**Access Quick Check Answers 4 1** 

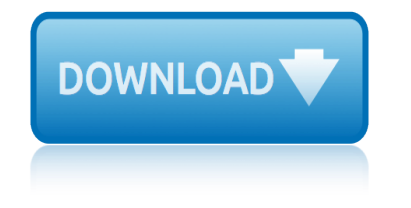

#### **access quick check answers pdf**

ENROLLING IN CLIENT ACCESS QUICK REFERENCE GUIDE Client Access is your source for simple, secure access to your Raymond James account information on your computer or mobile device  $a \in \mathfrak{m}$  it puts instant insight and control at your

## **ENROLLING IN CLIENT ACCESS QUICK REFERENCE GUIDE**

1 Student Quick Start Guide WebAssign This Quick Start Guide provides information to help you start using WebAssign. ENROLL WITH A CLASS KEY Your instructor might give you a class key like

### **Student Quick Start Guide: WebAssign**

Online PIN Check Cardholder Quick Reference Guide You're never without your PIN. As you travel, you will find that Chip and PIN terminals are becoming more common and require the use of a

#### **Online PIN Check Cardholder Quick Reference Guide You're ...**

How to access encrypted emails or files using Egress Switch Secure Email As an Egress Switch Secure Email recipient, you can read secure messages and access encrypted files quickly

#### **How to access encrypted emails or files using Switch ...**

View and Download Sony Playstation 3 PS3 quick start manual online. Playstation 3 PS3 Game Console pdf manual download. Also for: Cech-4001b, Ps3, Playstation 3, Playstation 3 cech-4001b.

#### **SONY PLAYSTATION 3 PS3 QUICK START MANUAL Pdf Download.**

PDF printable version of Better Access to Mental Health Care - Questions and Answers Better Access to Psychiatrists, Psychologists and GPs through the Medicare Benefits Schedule (MBS)

#### **Better Access to Mental Health Care - Questions and Answers**

Details the measure methodology for each of the 8 episode-based cost measures that are new for the Cost performance category in 2019 and provides an overview of the 2019 TPCC and MSPB cost measures that were established for the Merit-based Incentive Payment System (MIPS) in 2018.

#### **Resource Library - QPP**

November 2010 Version 2.0 5 Secure Coding Practices Checklist Input Validation: Conduct all data validation on a trusted system (e.g., The server)

### **Secure Coding Practices - Quick Reference Guide**

About the Access Point. The Cisco Aironet 1830 series access point is an 802.11 a/b/g/n/ac (Wave 2) access point, with internal antennas only. The access point can be mounted on a wall or a ceiling, and supports 2.4 GHz 3x3 802.11b/g/n MIMO and 5 GHz 3x3 802.11 a/n/ac (Wave 2) MIMO applications simultaneously.

### **Cisco Aironet 1830 Series Access Points Getting Started ...**

ASCII Plain Text Quick Reference Guide; Authentication Document â€" Save as a PDF File in Adobe Acrobat: Authentication Document â€" Save as a PDF File in Adobe Reader

# **SEC.gov | Quick Reference Guides**

Online homework and grading tools for instructors and students that reinforce student learning through practice and instant feedback.

# **access quick check answers 4 1**

## **WebAssign**

How to Use Google Spreadsheets. On June 6, 2006, Google released a spreadsheets product as a "limited test" to a small number of users. That limited test stuck around, and Google Sheets is now widely used as a sub-feature of Google Docs....

## **How to Use Google Spreadsheets: 14 Steps (with Pictures ...**

Feature Fact Sheet GoToMeeting has all the collaboration features you need! Screen sharing, audio and video conferencing, smart recording, business messaging, mobile apps, and more.

## **Resources for Better Online Meetings and Collaboration ...**

Score guarantee. If you have taken the TOEFL before, then we guarantee you will improve your score by at least 4 points if you use Magoosh or we will give you a full refund.

# **TOEFL Prep | Magoosh Online TOEFL Prep & Practice**

The College Board currently does not collect personal information for students under the age of 13 to enable online account creation. PSAT 8/9 test takers under 13 can review their results on the paper score report or can review their scores in school with their teacher or counselor via the integrated score reporting portal.

# **Student Score Reports – Login | SAT ... - The College Board**

5 Security Profile Setup Once you have confirmed your identity with Retirement Manager, it is now time to further secure your access by setting up a Security Profile!

### **Quick Reference Guide - Retirement Manager**

The Bursar office is your one stop shop to view your invoice, make payments, and ensure you receive your refund in a timely manner. You can find valuable information on our website regarding tuition/fee rates, remissions, as well as our tuition calculator. We encourage you to review our website and

### **Office of the Bursar - Purdue University**

Introduction. Welcome to the NSSP Resource Center! We have compiled resources you will need to bring facilities onboard the BioSense Platform, update your Master Facility Tables, get started using the Platform tools, and comply with HL7 case notifications from finalized mapping guides.

### **NSSP Resource Center | CDC**

About the Access Point. The Cisco Aironet 2800 Series Wi-Fi access points provide 802.11ac Wave 2 with Multi User MIMO (MU MIMO). This AP series offers integrated and external antenna options, with a dedicated 5 GHz radio and a flexible radio that can be configured as a 2.4 GHz radio (default) or as an additional 5 GHz radio.

### **Cisco Aironet 2800 Series Access Points, Getting Started ...**

Users Getting started The Availity Portal is a secure, multi-payer platform where healthcare providers and health plans collaborate by exchanging administrative and clinical information.

### **Streamline workflows with multi-payer access**

unisa abet 2015 time tables tru9466 manual unisa application form for 2015 gauteng twelfth night study guide answers unofficial mark scheme maths c4 june 2013 unified examination for ssmathematics 3rd term 2015 unit 7 polynomials and factoring homework 4 vauxhall astravan mk4 repair manual tudo sobre arte 9788599296844 university pretoria prospectus 2016 usps 2014 [payroll calendar](http://www.1066contemporary.com/tru9466_manual.pdf) [tshivenda novel grade11 p2 memo](http://www.1066contemporary.com/unisa_application_form_for_2015_gauteng.pdf) univ[ersity of pune fybsc 2015 question](http://www.1066contemporary.com/twelfth_night_study_guide_answers.pdf) paper [va hvac design manua](http://www.1066contemporary.com/unisa_abet_2015_time_tables.pdf)l 2004 typical grade1physics paperfinal exam valmet 901 2 manual union pacific study guide answers [unit 1 lecon 1 workbook answ](http://www.1066contemporary.com/unofficial_mark_scheme_maths_c4_june_2013.pdf)ers [turbine test set tt1200a manual](http://www.1066contemporary.com/unified_examination_for_ssmathematics_3rd_term_2015.pdf) unit 1 quiz founda[tions of american](http://www.1066contemporary.com/unit_7_polynomials_and_factoring_homework_4.pdf) [government answer key](http://www.1066contemporary.com/unit_7_polynomials_and_factoring_homework_4.pdf) u[nisa 2015 s prospectus for students fro](http://www.1066contemporary.com/vauxhall_astravan_mk4_repair_manual.pdf)m lesotho [vauxhall astra opel ka](http://www.1066contemporary.com/tudo_sobre_arte_9788599296844.pdf)[d](http://www.1066contemporary.com/university_of_pune_fybsc_2015_question_paper.pdf)[ett shop manual 1](http://www.1066contemporary.com/university_pretoria_prospectus_2016.pdf)[990](http://www.1066contemporary.com/university_of_pune_fybsc_2015_question_paper.pdf) 1999 [university o](http://www.1066contemporary.com/va_hvac_design_manual_2004.pdf)[f eldoret 2015 2016 admiss](http://www.1066contemporary.com/usps_2014_payroll_calendar.pdf)ion [using a dichotomous key to id](http://www.1066contemporary.com/tshivenda_novel_grade11_p2_memo.pdf)[entify arachnids a](http://www.1066contemporary.com/valmet_901_2_manual.pdf)nswers university of [kwazulu natal](http://www.1066contemporary.com/union_pacific_study_guide_answers.pdf) 2016 prospector unh[eard unseen s](http://www.1066contemporary.com/typical_grade1physics_paperfinal_exam.pdf)[ubmarine e14 and the dardanel](http://www.1066contemporary.com/turbine_test_set_tt1200a_manual.pdf)les unit 5 lesson [1 trigonometric](http://www.1066contemporary.com/union_pacific_study_guide_answers.pdf) [technology answer key](http://www.1066contemporary.com/unit_1_quiz_foundations_of_american_government_answer_key.pdf) [v](http://www.1066contemporary.com/unit_1_lecon_1_workbook_answers.pdf)[auxhall frontera 1991 1992 1993 1994 1995 1996](http://www.1066contemporary.com/unisa_2015_s_prospectus_for_students_from_lesotho.pdf) [1997 1998 service repair workshop manual](http://www.1066contemporary.com/vauxhall_astra_opel_kadett_shop_manual_1990_1999.pdf) trium[ph speed triple 1050 2005 2010 service ma](http://www.1066contemporary.com/university_of_eldoret_2015_2016_admission.pdf)nual [u s history social studies unit 10 lesson1](http://www.1066contemporary.com/using_a_dichotomous_key_to_identify_arachnids_answers.pdf) unit 7 co[nnecting algeb](http://www.1066contemporary.com/university_of_kwazulu_natal_2016_prospector.pdf)ra [and](http://www.1066contemporary.com/vauxhall_astra_opel_kadett_shop_manual_1990_1999.pdf) [geometry answers](http://www.1066contemporary.com/university_of_kwazulu_natal_2016_prospector.pdf)

access quick check answers pdfenrolling in client access quick reference guide student quick start guide: webassignonline pin check cardholder quick reference guide you  $\theta^{\text{max}}$  ...how to access encrypted emails or files using switch ...sony [playstation 3 ps3 quick start](http://www.1066contemporary.com/access_quick_check_answers_pdf.pdf) [manual pdf download.better access to mental healt](http://www.1066contemporary.com/enrolling_in_client_access_quick_reference_guide.pdf)h care - questions and answersresource library - qppsecure coding practices [quick reference guidecisco aironet 1](http://www.1066contemporary.com/student_quick_start_guide_webassign.pdf)[830 series access points getting started ...](http://www.1066contemporary.com/online_pin_check_cardholder_quick_reference_guide_you_re.pdf) [sec.gov | quick re](http://www.1066contemporary.com/online_pin_check_cardholder_quick_reference_guide_you_re.pdf)ference quideswebassignhow to use google spreadsheets: 14 [steps \(with pictures ...reso](http://www.1066contemporary.com/better_access_to_mental_health_care_questions_and_answers.pdf)[urces for better onlin](http://www.1066contemporary.com/resource_library_qpp.pdf)[e meetings and collabora](http://www.1066contemporary.com/secure_coding_practices_quick_reference_guide.pdf)[tion](http://www.1066contemporary.com/better_access_to_mental_health_care_questions_and_answers.pdf) [...toefl prep | magoo](http://www.1066contemporary.com/secure_coding_practices_quick_reference_guide.pdf)sh online toefl prep & amp; practicestudent score reports  $\hat{a}\in$ " login | sat ... - the colleg[e boardqu](http://www.1066contemporary.com/webassign.pdf)ick reference quide - retirement manageroffice of the bursar - purdue universitynssp resource center | cdccisco [aironet 2800 series acce](http://www.1066contemporary.com/how_to_use_google_spreadsheets_14_steps_with_pictures.pdf)[ss points, getting started ...streamline workflows with](http://www.1066contemporary.com/resources_for_better_online_meetings_and_collaboration.pdf) [mul](http://www.1066contemporary.com/resources_for_better_online_meetings_and_collaboration.pdf)[ti-payer access](http://www.1066contemporary.com/student_score_reports_login_sat_the_college_board.pdf)

[sitemap index](http://www.1066contemporary.com/streamline_workflows_with_multi_payer_access.pdf)

[Home](http://www.1066contemporary.com/sitemap.xml)